**Adobe Photoshop 2022 (Version 23.0.2) Serial Key Activation Code With Keygen [Win/Mac]**

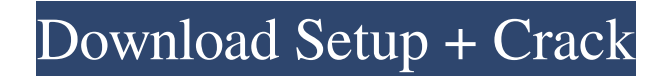

In this book, you'll learn how to use Photoshop to perform the following tasks: \* Completing background replacement with adjustment layers \* Adjusting gradients and transparency with adjustment layers \* Making adjustments to photos with local or global adjustment layers \* Controlling exposure and contrast through layer comps \* Manipulating shadows and highlights with adjustment layers and layer effects \* Controlling color, contrast, and texture with layers and layer styles \* Manipulating brightness and color with levels \* Adjusting the foreground and background \* Adding new layers \* Finding repetitive content within an image and duplicating it Photoshop doesn't come close to being the only alternative to traditional filmbased photography. It's important to know that other software exists, but it's also important to understand that Photoshop isn't the best choice for most photographers; it's the best choice for certain types of tasks. In other words, Photoshop is your best choice when you need the following: \* High-end retouching, such as for a fashion or beauty editorial shoot  $*$ 

Creating a high-resolution website \* Re-arranging individual elements of an image However, Photoshop does have a difficult time with the following: \* Creating high-resolution architectural images \* Creating panoramas or other more complex images \* Creating masks and object tracking for specific parts of an image \* Creating artwork for the Internet \* Creating large, high-contrast images \* Controlling retouching on a large area of an image \* Doing largescale canvas printing \* Creating animations and movie effects In this book, I offer instruction on how to use Photoshop to create most retouching jobs, but I also discuss the options, to ensure you get the best results for the job at hand. ## Where to Begin: The Ease-of-Use Advantage Photoshop has a truly remarkable interface. The whole program is centered on the workspace (figure 1.1A). Most of the controls and features you use every day are located here. Rather than forcing you to move through a series of menus to access a feature, Photoshop asks you to think about which tool you need and uses the interface to help make the most common operations easier and faster. So, how does Photoshop do that? This book's layout

## and organization means that you don't need to memorize all

**Adobe Photoshop 2022 (Version 23.0.2) Crack+ Free Registration Code PC/Windows**

Alternatively, Photoshop Express is another online image editor. It is a convenient way to edit images quickly online, share with friends, or import to Facebook, Twitter, Slack, Instagram and other social networks. This guide is aimed at hobbyist and professional photographers who want to learn to edit or create photos with Photoshop elements. The intention is to help photographers get the best possible results from the tools that Photoshop Elements offers. For those photographers who use it regularly, this guide provides tips and tricks on how to get the most out of their editing, collage and importing skills using the Photoshop Elements Editor. Photoshop Elements 12 Photoshop Elements 12 is the newest version of the most popular online graphics editor, Photoshop. It offers a lot of the same features as the full Photoshop desktop version, plus some new features. What's new in Photoshop Elements 12? Photoshop Elements 12

has a user interface that is very similar to that of Photoshop, in addition to its new timeline feature. The new Photoshop Elements 12 has an improved UI for editing complex projects, and it includes a timeline that is very useful. Photoshop Elements 12 gives you better granular control for improving or enhancing the colour of any image. You can use your own reference images or use various filters in the tool. The new tool is simple and easy to use. It comes with a lot of presets that include vintage, retro, and creative. You can also apply custom adjustments to the highlights, shadows, contrast, and colour. This version also has some new features: Single window mode for more efficient screen recording and image viewing. New HTML5-based UI for Google Chrome, Safari and mobile devices. New tools and effects for graphics and photo editing. The ability to draw and paint on top of an image using a design-based brush. Photoshop Elements 11 Photoshop Elements 11 is an alternative to Photoshop which is available for both Windows and macOS (see below). What's new in Photoshop Elements 11? Photoshop Elements 11 has an improved UI for majoring projects, improved tools for collage

and graphic making. It now comes with new effects, features and filters. It also has some new features: A redesigned file format called PSDXP which can be loaded/edited/saved in Photoshop Elements 11. 3D image manipulation. A brand new graphics and photo editor for graphics a681f4349e

Q: JavaFX - How to add multiple FXML files to scene builder I am trying to build a building, that only has two floors. I have one button that when clicked creates a new Floor. The floor should be added to the bottom of the game in a new fxml file. How do I add multiple FXML files to the Scene Builder in order to have each floor on its own fxml file. A: I have this issue using SceneBuilder 6.2. Solution is to go to the SceneBuilder, click on Edit and then Build. This will drop the scene into the IDE. You can then right-click on the scene and select Add (under layout). Then repeat for each of your FXMLs (creating a new scene), and you will have all of them attached to the one root fxml. A: Try to do it this way... Import fxml scene file to FXML Place it in editor. Go to menu File > Save to file. Select menu "Include Scene" Pick your scene file That's it! 1. Field of the Invention This invention relates to strain gage wind velocity meters and, more particularly, to a wind speed sensor for use with a wind speed measuring device of the type utilizing an open hole transducer. 2. Description of the Prior Art It has

been known in the prior art to use resistors disposed in gages of a wind speed measuring device to provide an output in relation to wind velocity. However, these prior art devices are not easily calibrated and have other disadvantages.I'm part of a science journalist fraternity of Muppets, the Freestylers. What's that? You don't know, have not heard of us? Well, we aren't really muppets in the traditional sense. We are journalists with experience in the science or with some other interest in the "real" world, people who like a good story, but who don't subscribe to Walter Mitty hopes and dreams. We're also sick of babbling about HIV and other silly things, like you. So we do cool stuff. For example, one of us was on a plane that was just showing the new trailer for Star Trek, and it crashed (fingers crossed!). Another of us was in the desert, and the desert

## **What's New in the?**

What to do about prescription drug abuse? With an overdose of prescription drugs expected to kill more than 8,000 people this year, how can a doctor and a

patient cope? "It's a public health crisis," Dr. John Leuth, vice president of medical affairs for The Aetna Foundation, told Business Wire at the American College of Physicians' annual leadership conference in Chicago. "I don't think anyone is denying that. It's not as simple as, 'OK, we'll just, you know, discontinue this class of medication and the problem will be solved.' " Despite more than 60% of those deaths attributed to the abuse of prescription medications, including OxyContin, Ritalin and Adderall, experts say, the risk to patients from either misuse or abuse has not yet taken a starring role in every doctor's office. That's in part because the patients involved aren't necessarily ill enough to be admitted to the emergency room, and even if they are, it takes a lot of paperwork to treat them. The irony is that medicine is by far the safest medication to abuse. "There is no such thing as pharmaceutical medicine that can cause death or have any other adverse side effects," said Dr. Leuth. "The irony is that medicine is by far the safest medication to abuse." Keeping patients safe is why the doctors are concerned, said Dr. Leuth, who is also a medical director for the prescription drug treatment and

prevention program at Massachusetts General Hospital in Boston. "It's really a public health issue, and part of what I think is missing is the physicians," said Dr. Leuth. "I think we're not really talking about the misuse of prescription medicine, more the abuse of prescription medicine. And part of that is because the physicians aren't really candid, not because they think it's OK. The physicians are saying the story is changing, we think this is an emerging problem, we're going to get our heads together to figure this out." To that end, the American College of Physicians has launched, in conjunction with The Partnership at Drugfree.org, "Physicians for Safe Prescription Medication," which asks doctors and pharmacists to tell patients they are not alone and that help is available. The goal is to educate physicians about their patients. "This is not about medication prescriptions, but it is about taking this message to the community," said Dr. Leuth. "

**System Requirements For Adobe Photoshop 2022 (Version 23.0.2):**

Minimum system requirements are listed in the system requirements for your respective operating system. Mac Requirements: Mac computers are currently not supported with the first volume. Vita Requirements: A minimum of 30MB of available storage is required for installation. Minimum 30MB of available storage space is required for installation. Windows Requirements: Windows Vista is currently not supported with the first volume. IOS Requirements: IOS7 is currently not supported with the first volume. PS4 Requirements:

<http://3.16.76.74/advert/adobe-photoshop-2020-hacked-keygen-free-x64-latest-2022/>

<https://madisontaxservices.com/adobe-photoshop-2021-version-22-2-serial-number-and-product-key-crack-x64>

<https://theblinkapp.com/adobe-photoshop-2021-keygen-only-download/>

<https://brightsun.co/adobe-photoshop-2021-version-22-4-1-crack-with-serial-number-product-key-full-free/>

<https://jodeyo.com/advert/adobe-photoshop-2021-version-22-1-1-crack-patch-updated/>

<https://turn-key.consulting/2022/06/30/adobe-photoshop-2021-version-22-4-1-activation-activation-free-updated-2022/> <http://subsidiosdelgobierno.site/?p=2182>

<http://infoimmosn.com/?p=12626>

<https://www.webcard.irish/adobe-photoshop-cs6-with-license-key-free-april-2022/>

<https://healthyimprovementsforyou.com/photoshop-cc-2015-keygen-free-registration-code/>

<http://indiebonusstage.com/adobe-photoshop-universal-keygen-full-product-key-free-download/>

<http://datcaemlakrehberi.com/?p=9081>

<http://infoimmosn.com/?p=12628>

<https://www.dreessen.info/highlights/photoshop-cc-2015-version-18-keygenerator-activation-key-free-download-latest> <http://namiflorist.com/?p=3800>

<https://mevoydecasa.es/photoshop-2021-version-22-4-1-free-registration-code-3264bit/>

<https://losoxla.net/photoshop-2022-product-key-and-xforce-keygen-with-license-key-free-download/>

<http://marketsneakers.com/adobe-photoshop-2022-version-23-crack-exe-file-2022/>

[https://playerclub.app/upload/files/2022/07/aBK6VbjWZBK6slXzzI5M\\_01\\_3b1b59f741d0ba1dec49e41dfe35b265\\_file.pdf](https://playerclub.app/upload/files/2022/07/aBK6VbjWZBK6slXzzI5M_01_3b1b59f741d0ba1dec49e41dfe35b265_file.pdf) <https://pascanastudio.com/photoshop-cc-2018-keygen-crack-serial-key-2022-new/>